## **[Schemat blokowy](https://pomoc.comarch.pl/altum/documentation/schemat-blokowy/)**

Grupa *Schemat blokowy* zawiera aktywności pozwalające na wprowadzanie do procesu dodatkowych drzew aktywności.

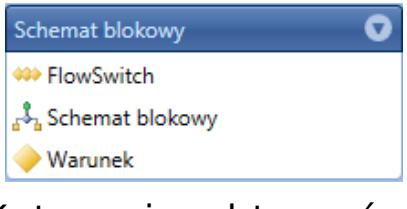

Kategoria aktywności Schemat blokowy

## **FlowSwitch**

Aktywność pozwala na wykonanie konkretnych działań w zależności od wartości parametru wejściowego, który może być również wyrażeniem. Wartość *Default* jest ustawiana w momencie, kiedy parametr wejściowy nie jest równy żadnej innej wartości zdefiniowanej w *FlowSwitch*. Typ parametru może być dowolny spośród dostępnych w Comarch ERP Altum lub dodanych przez użytkownika referencjach.

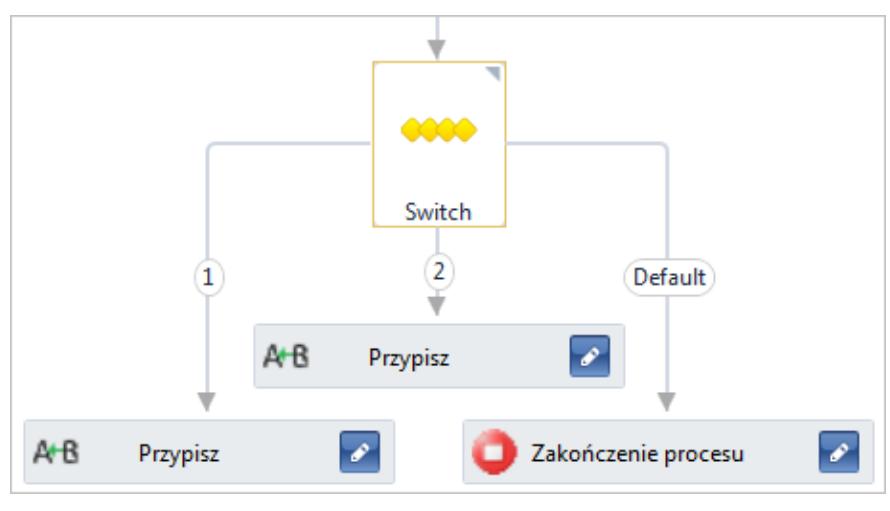

Aktywność FlowSwitch

## **Schemat blokowy**

Jest to aktywność zawierająca schemat działań analogiczny do

tego tworzonego automatycznie przez edytor podczas dodawania procesu, jeśli nie zostanie wybrana sekwencja. Więcej informacji o tworzeniu procesu znajduje się w artykule *[Dodawanie nowego procesu](https://pomoc.comarch.pl/altum/documentation/bpm/edytor-procesow/dodawanie-nowego-procesu/)*.

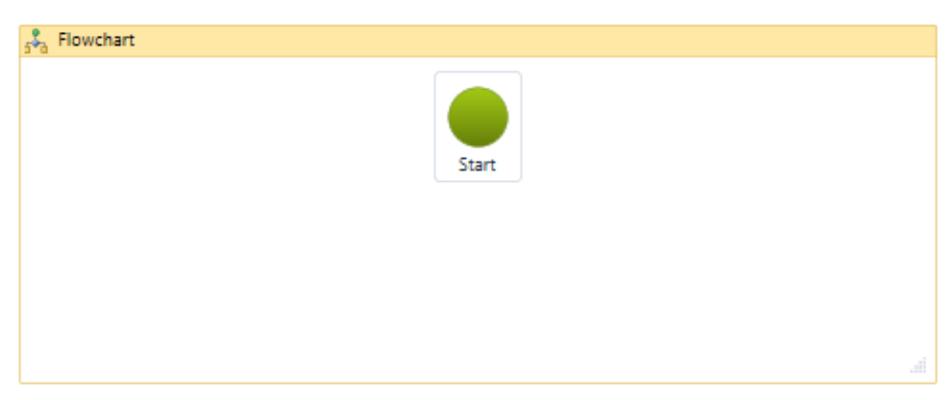

Aktywność Schemat blokowy

## **Warunek**

Aktywność podobna do *FlowSwitch*. Różnica polega na tym, że sprawdzany jest warunek, który może być prawdziwy lub nie. W zależności od wyniku proces wykonuje wskazane operacje.

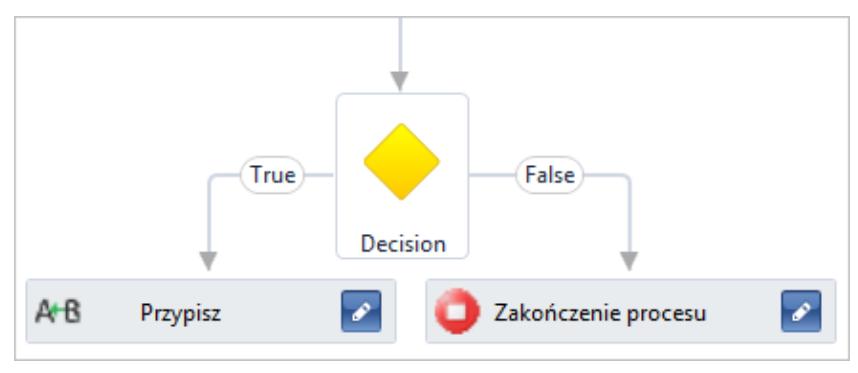

Aktywność Warunek